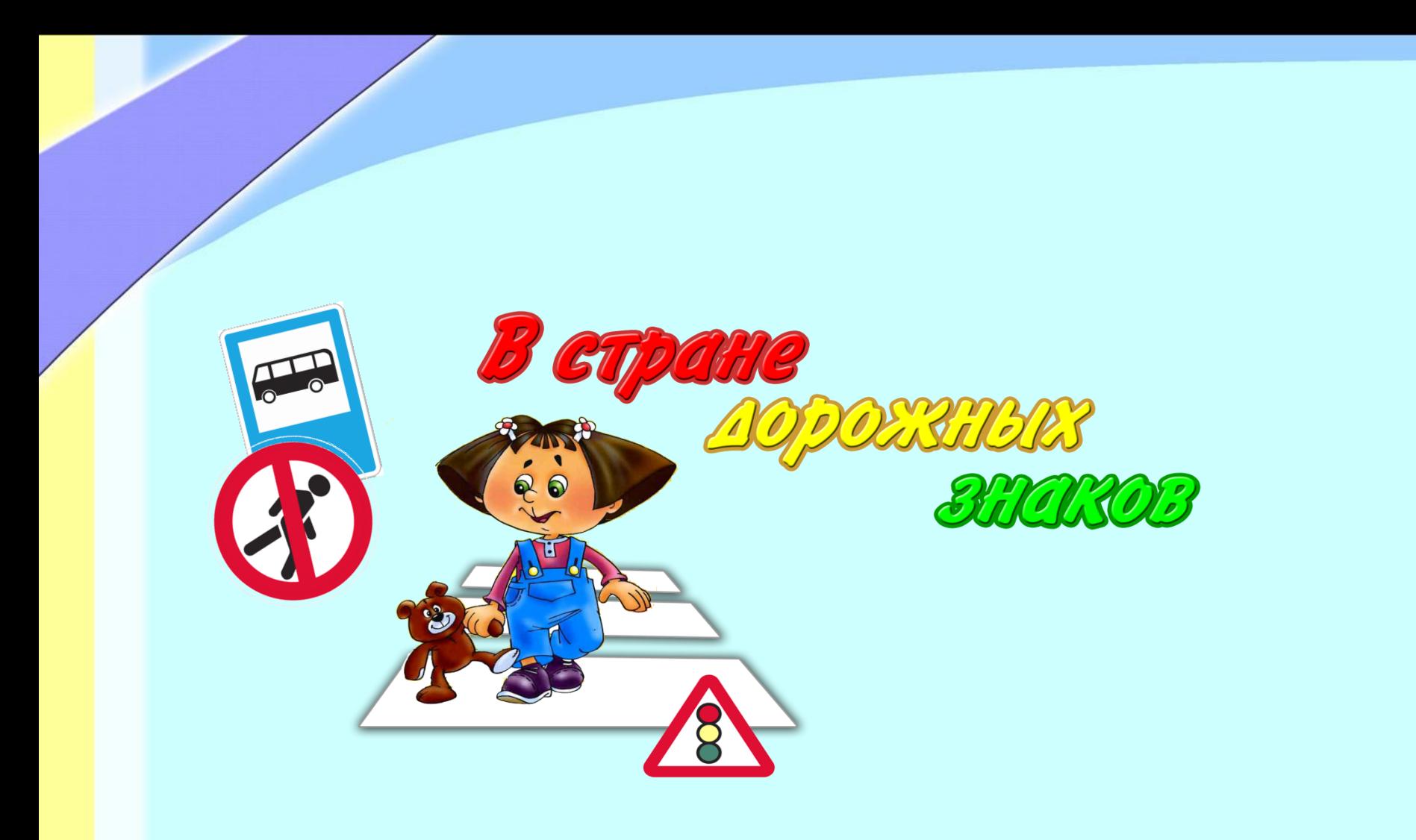

#### **ДОРОЖНЫЙ ЗНАК -**

табличка со схематическим рисунком, устанавливаемый у дороги для сообщения определённой информации участникам дорожного движения.

Предписывающие

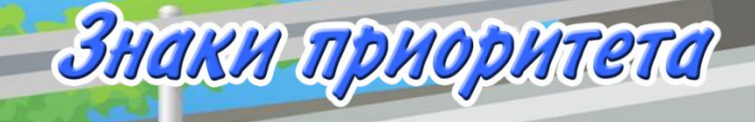

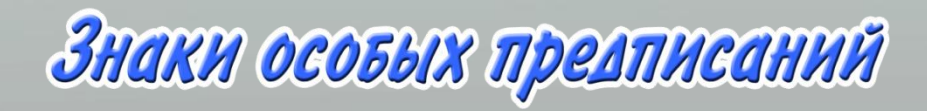

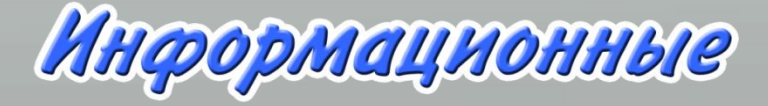

Знаки сервиса

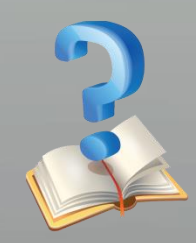

У (брони)

Запрещающие

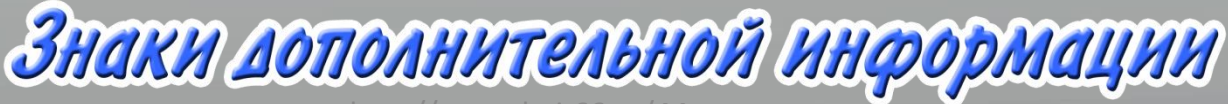

[http://www.deti-](#page-16-0)66.ru/ Мастер

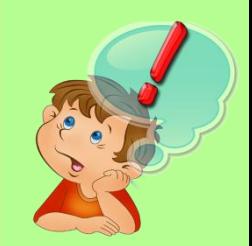

# Предупреждающие знаки

-*Имеют треугольную форму, белый фон и красную окантовку.*  -информируют о приближении к опасному участку дороги, движение по которому требует принятия мер, соответствующих обстановке.

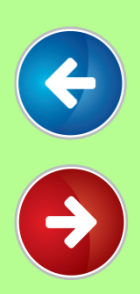

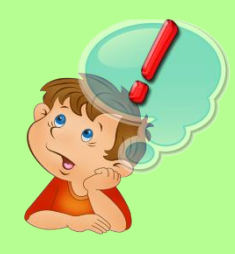

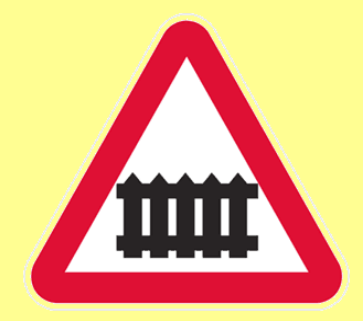

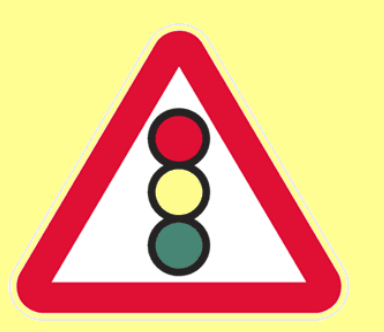

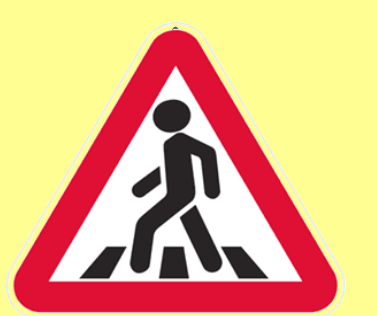

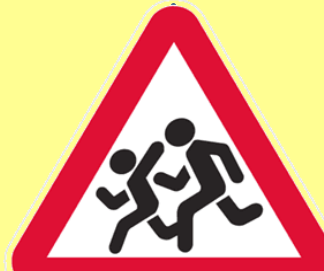

Железнодорожный переезд со шлагбаумом

Светофорное регулирование

Пешеходный переход

Дети

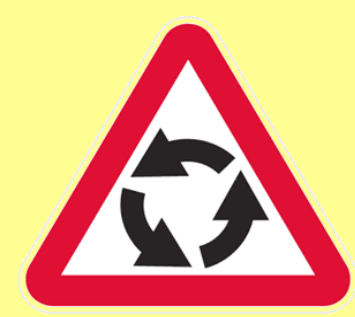

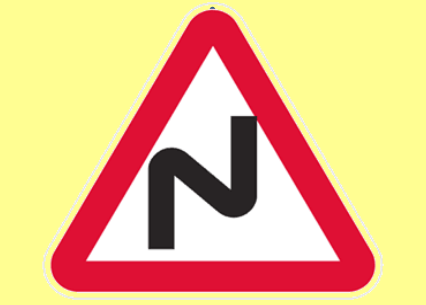

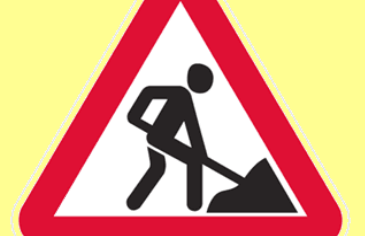

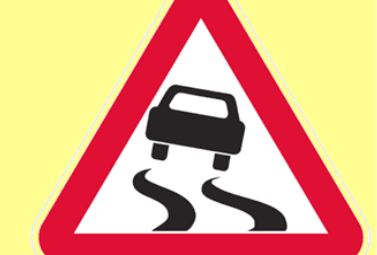

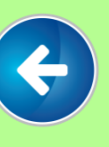

Пересечение Спасные Дорожные работы Скользкая дорога с круговым движением

Опасные повороты

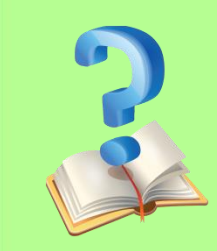

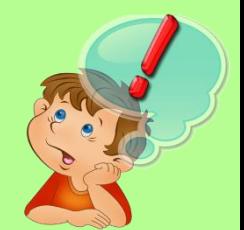

# Знаки приоритета

*Имеют разную форму и разный фон .*-устанавливают очередность проезда перекрестков, пересечений проезжих частей или узких участков дороги.

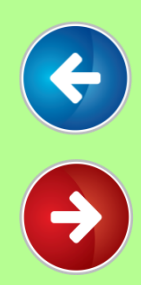

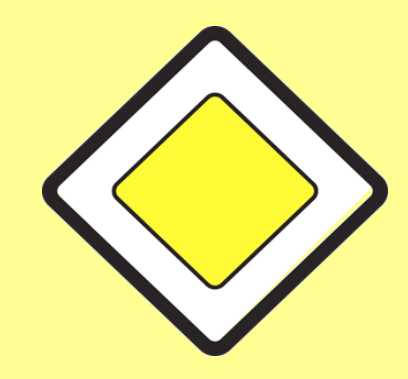

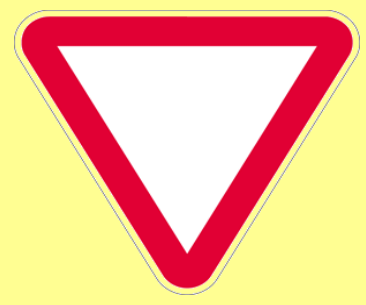

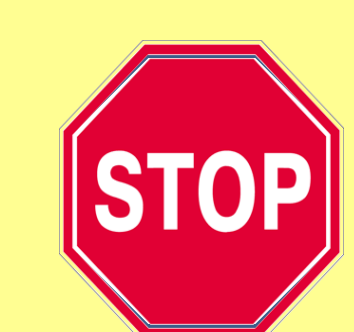

Главная дорога Уступите дорогу Движение без остановки запрещено

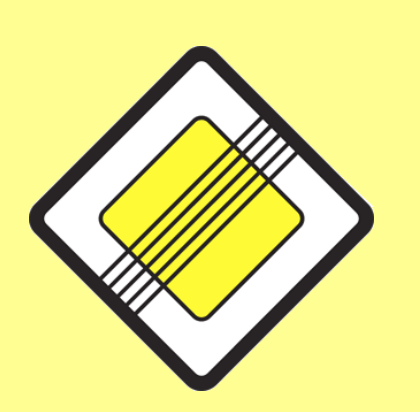

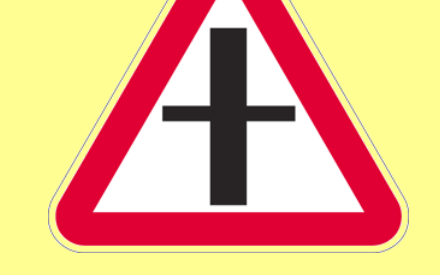

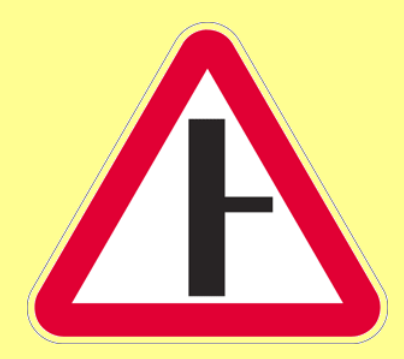

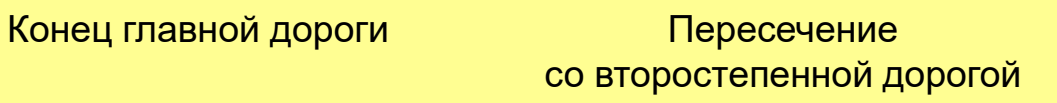

Примыкание второстепенной дороги

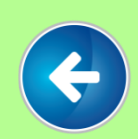

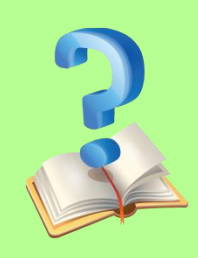

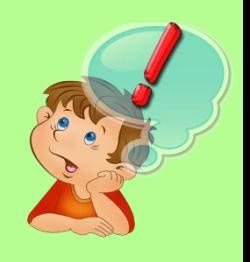

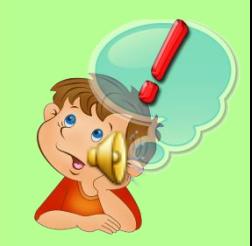

# Запрещающие знаки

-*Имеют круглую форму и красную окантовку.* - вводят или отменяют определенные ограничения движения.

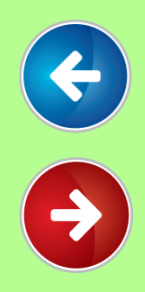

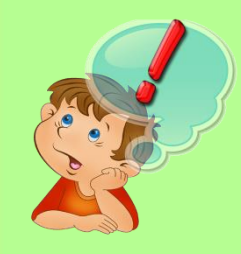

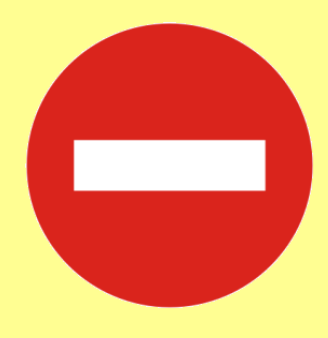

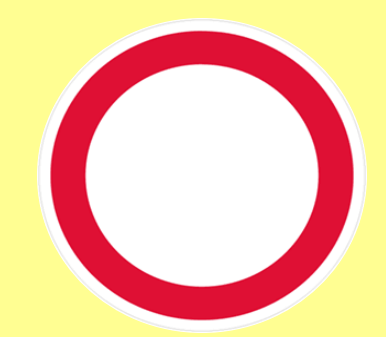

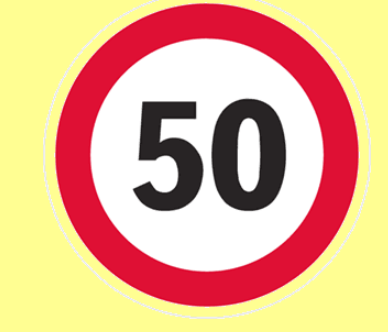

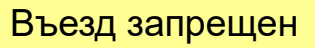

Въезд запрещен Движение запрещено

Ограничение максимальной скорости

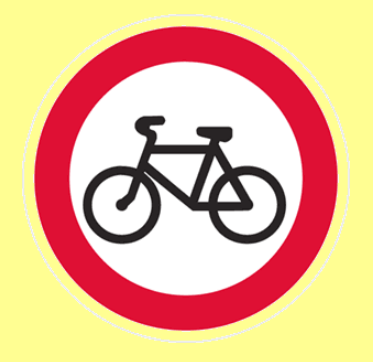

Движение на велосипедах запрещено

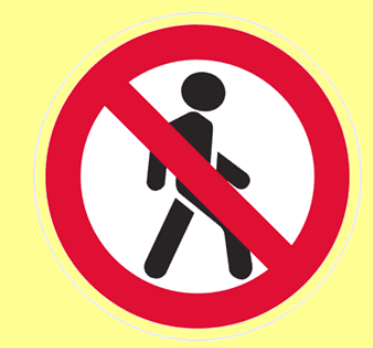

Движение пешеходов запрещено

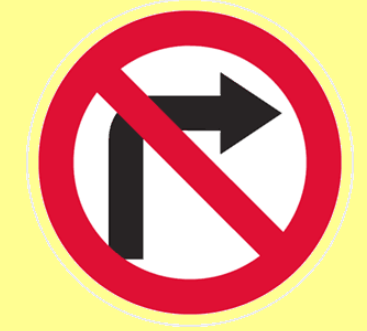

Поворот направо запрещен

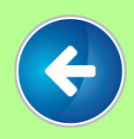

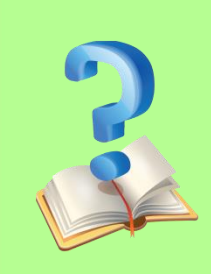

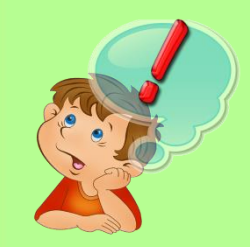

## Предписывающие знаки

-*Имеют круглую форму и синий фон.* -предписывают участникам дорожного движения определённые действия.

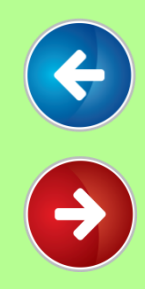

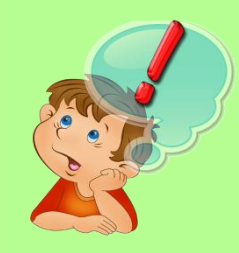

 $\leftarrow$ 

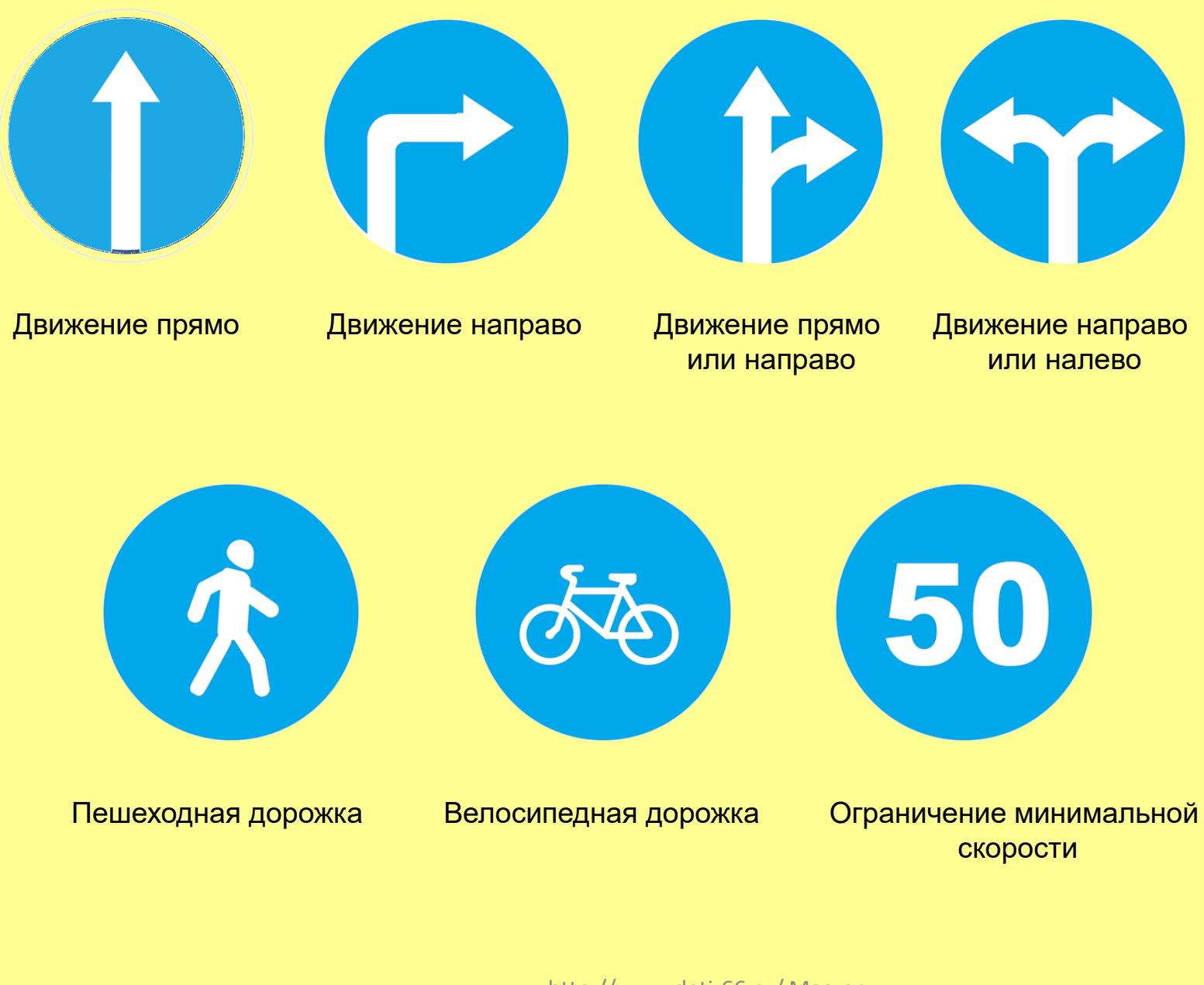

http://www.deti-66.ru/ Мастер презентаций

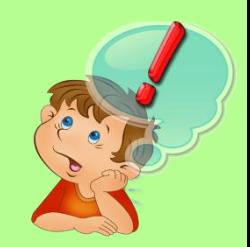

## Знаки особых предписаний

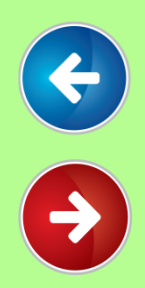

- вводят или отменяют определенные режимы движения. презентаций

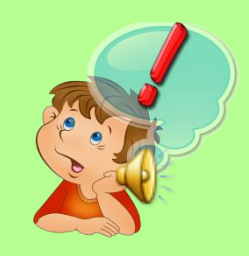

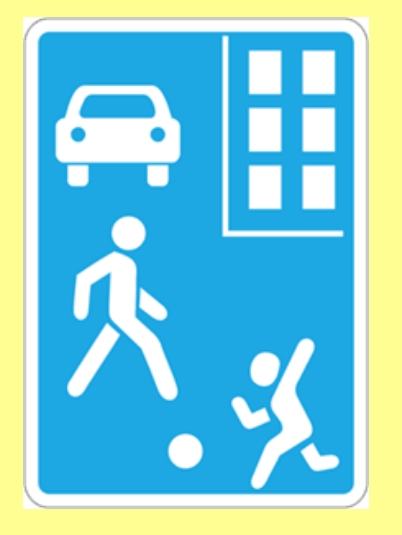

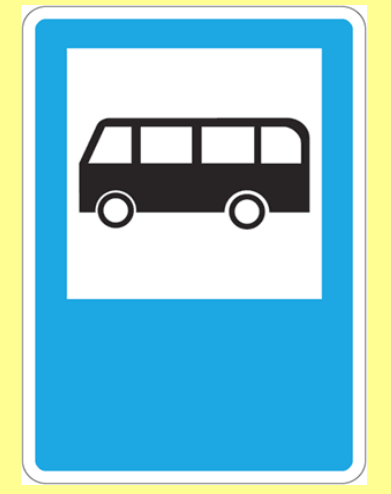

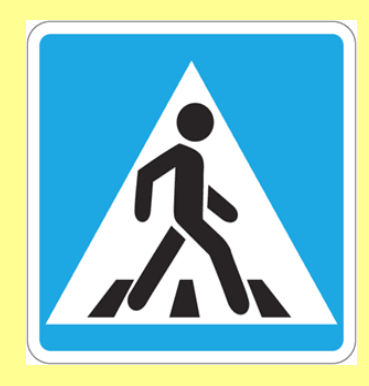

Жилая зона Место остановки автобуса Пешеходный переход

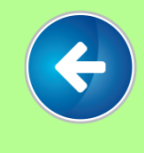

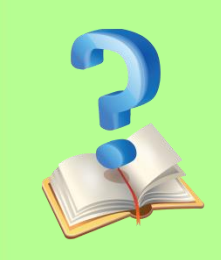

http://www.deti-66.ru/ Мастер презентаций

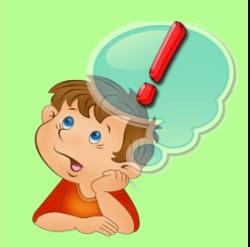

# Информационные знаки

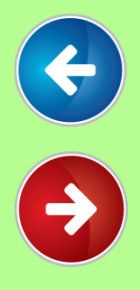

- информируют о расположении населенных пунктов и других объектов

http://www.deti-66.ru/ Мастер презентаций

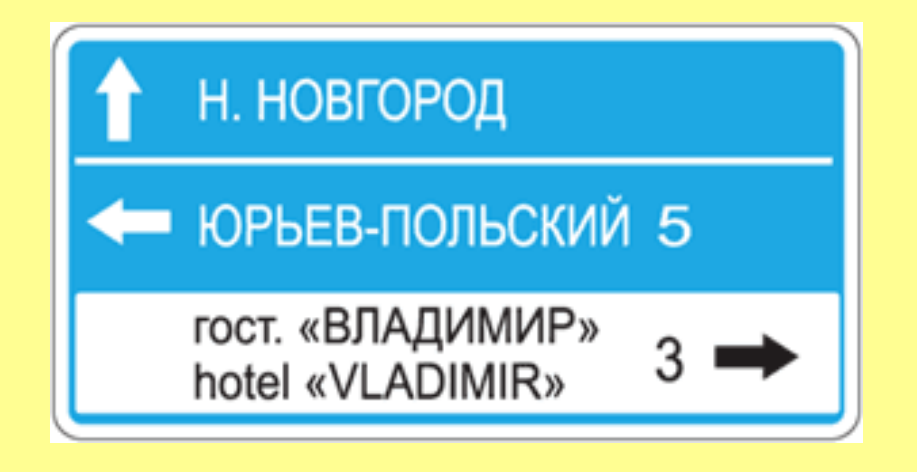

#### Указатель направлений

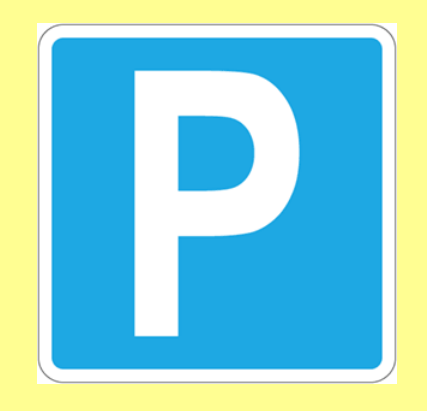

Место стоянки Место для разворота

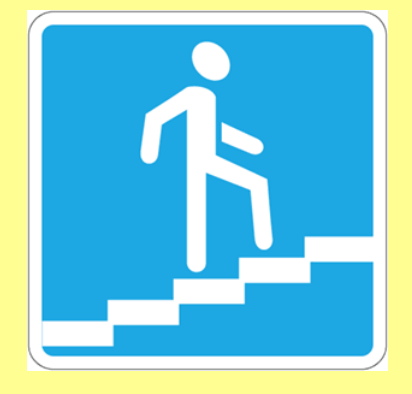

Подземный пешеходный переход

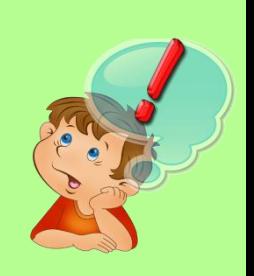

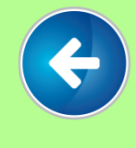

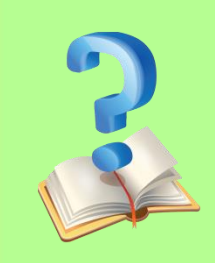

-информируют о расположении соответствующих объектов.

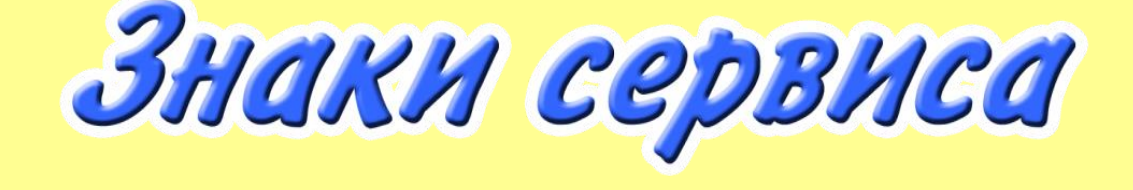

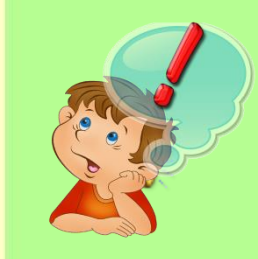

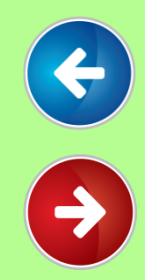

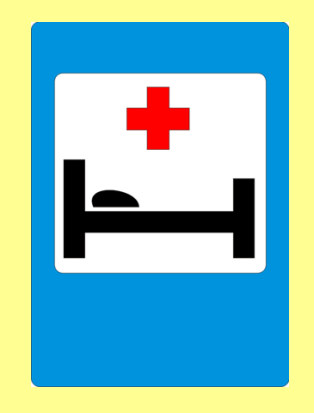

Пункт первой медицинской помощи

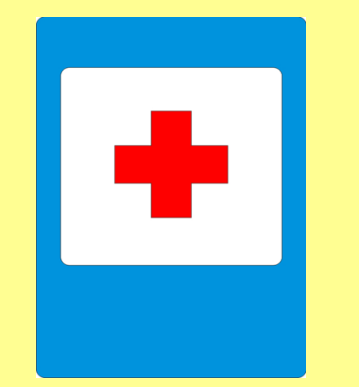

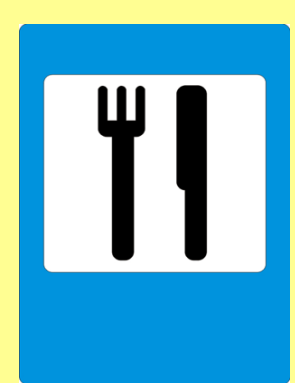

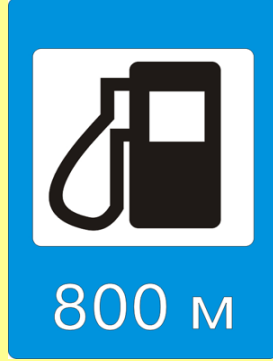

Больница Пункт питания Автозаправочная станция

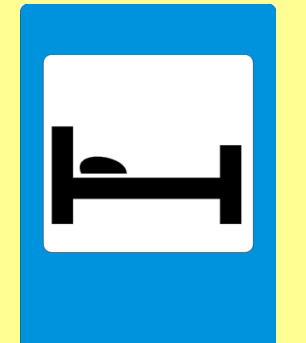

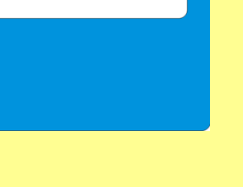

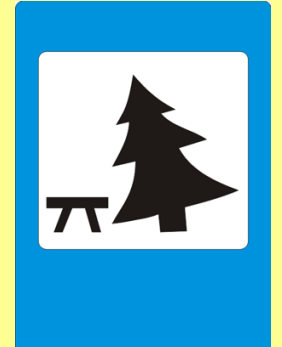

Телефон Гостиница Место отдыха

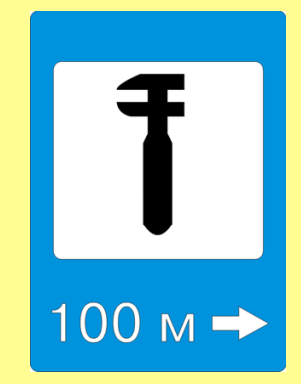

Техническое обслуживание автомобилей

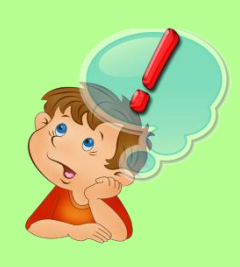

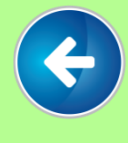

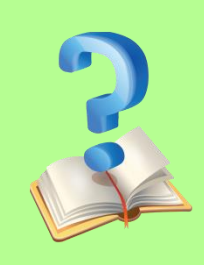

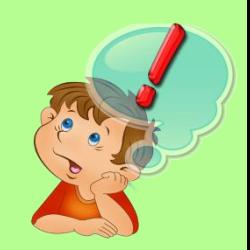

## Знаки дополнительной информации

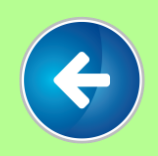

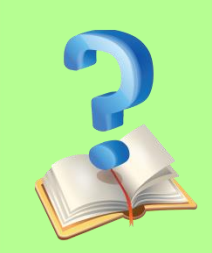

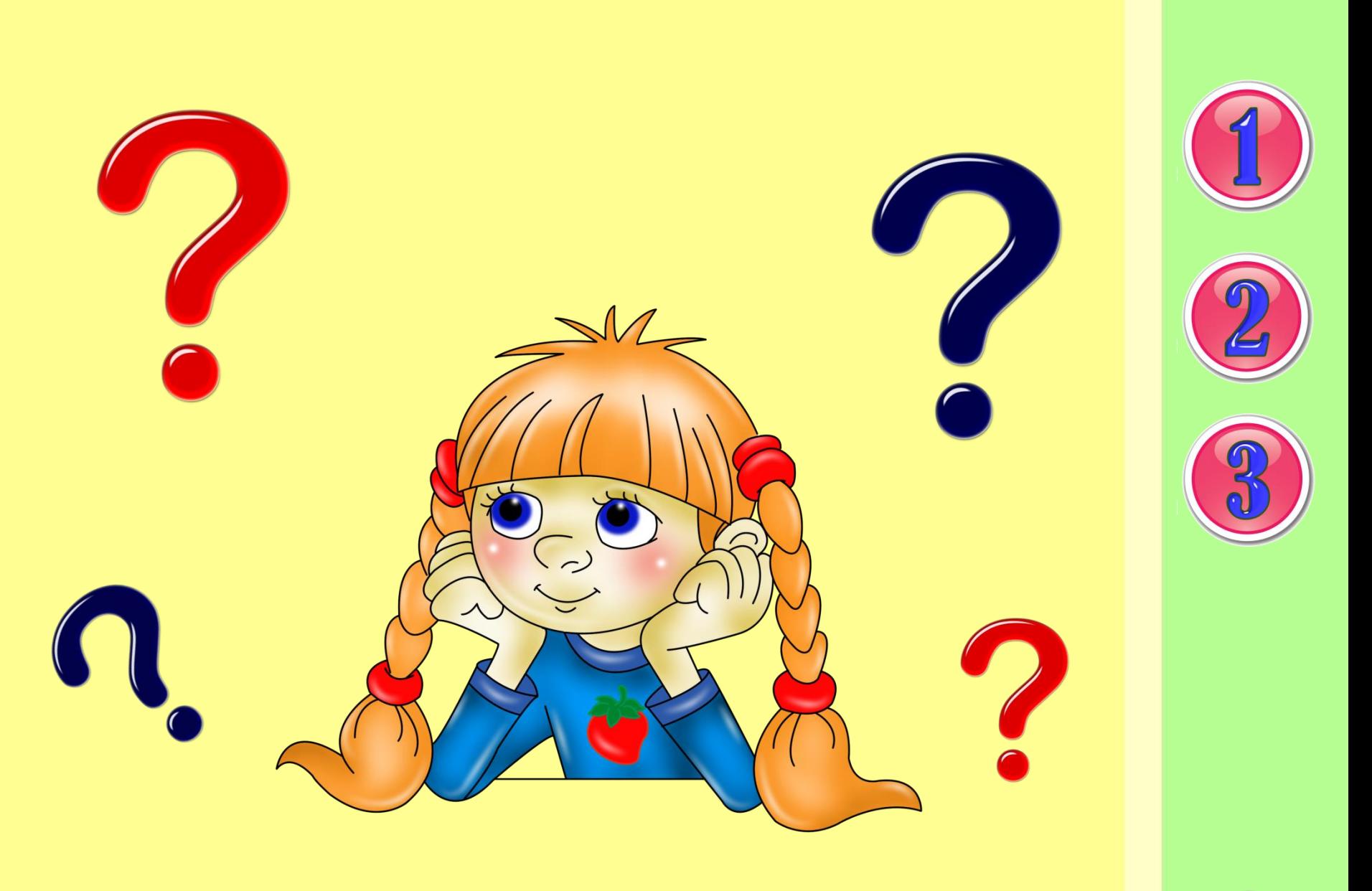

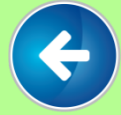

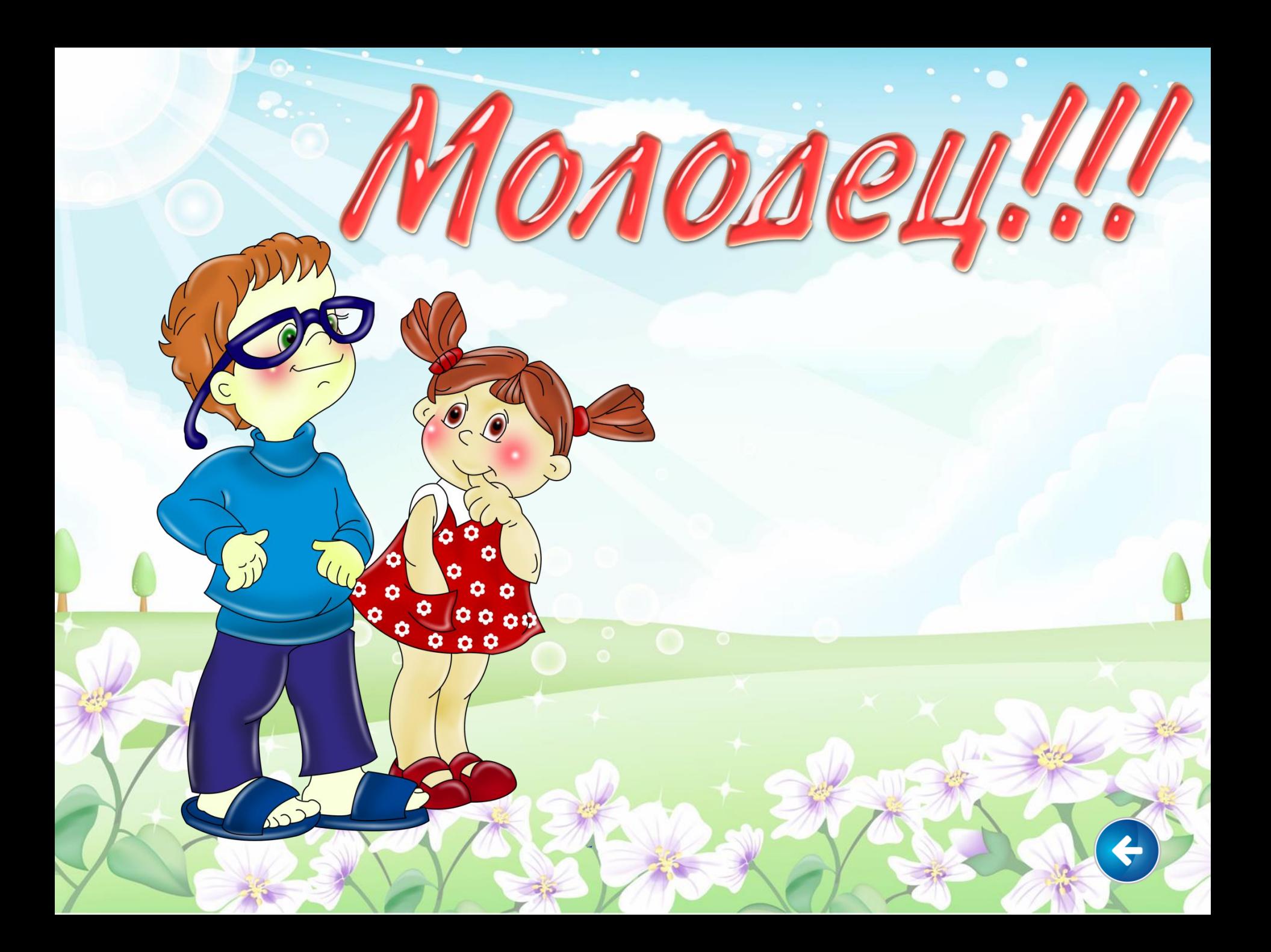

### «СОСТАВЬ ДОРОЖНЫЙ ЗНАК»

## Давайте проверим, а правильно ли вы расположили картинки

#### Просмотри внимательно!

Расставь картинки находящиеся в правой стороне в соответствующие знаки дорожного движения.

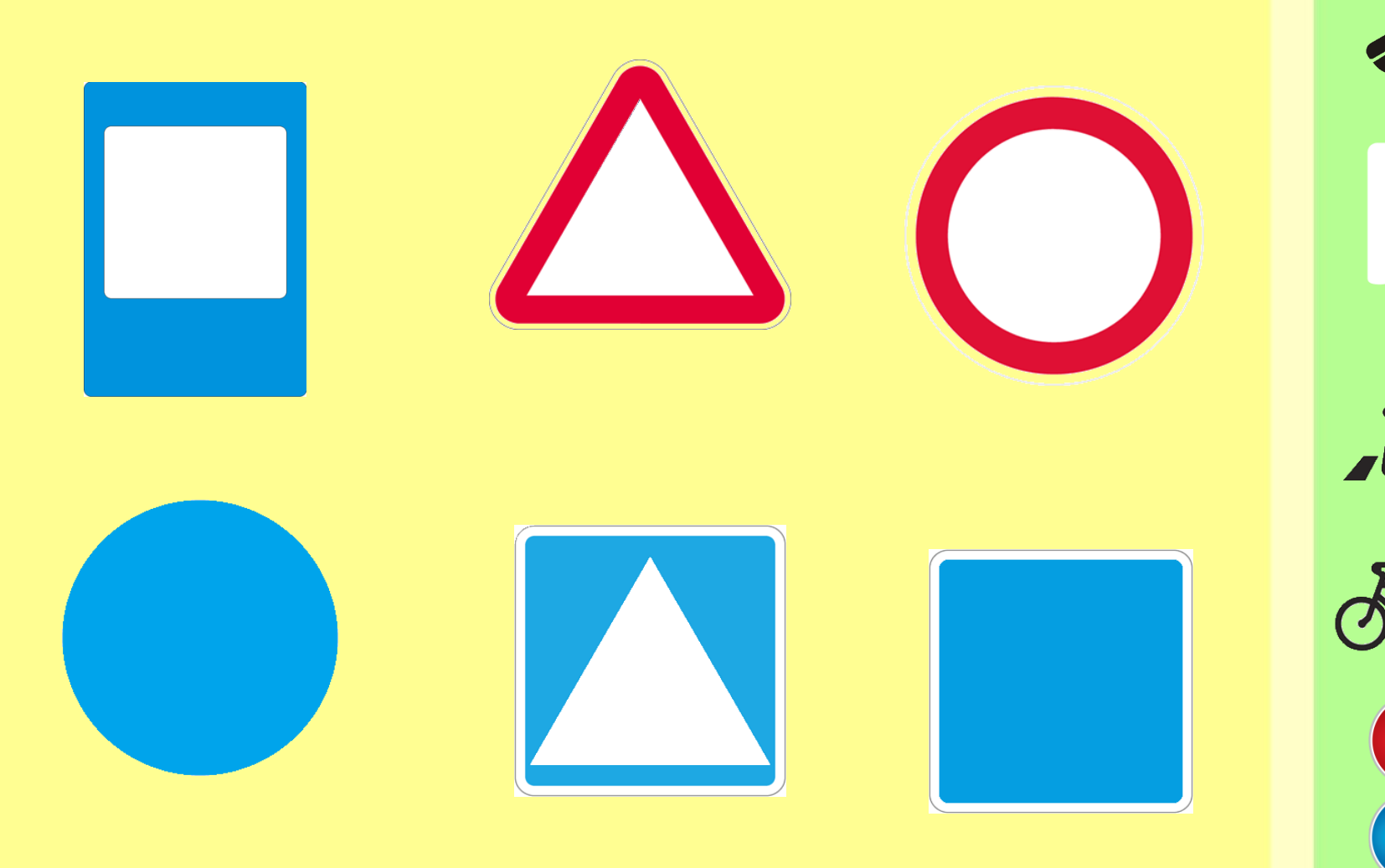

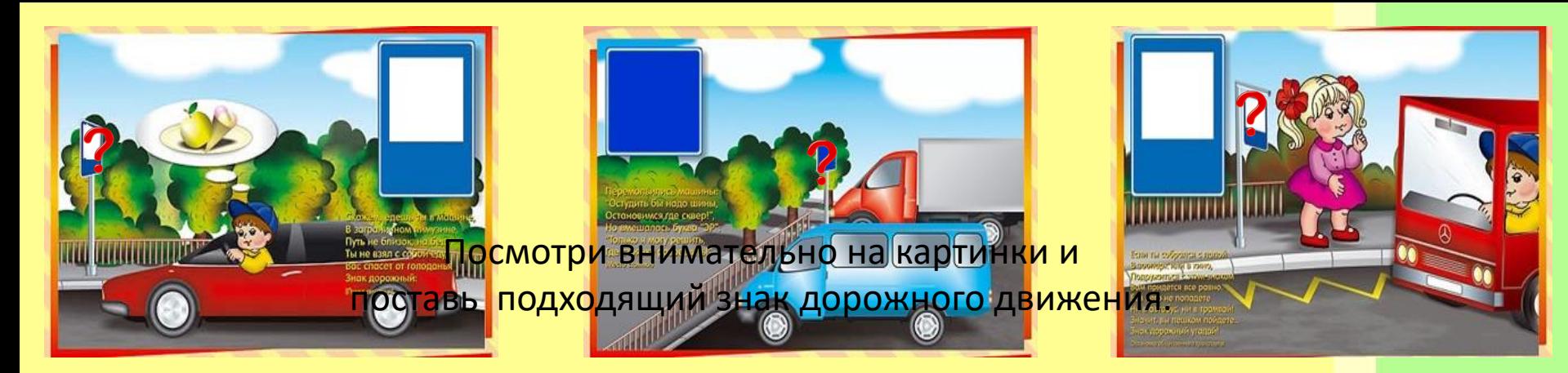

# pron

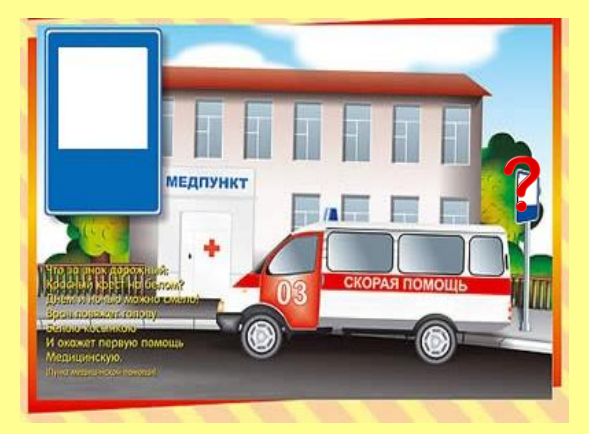

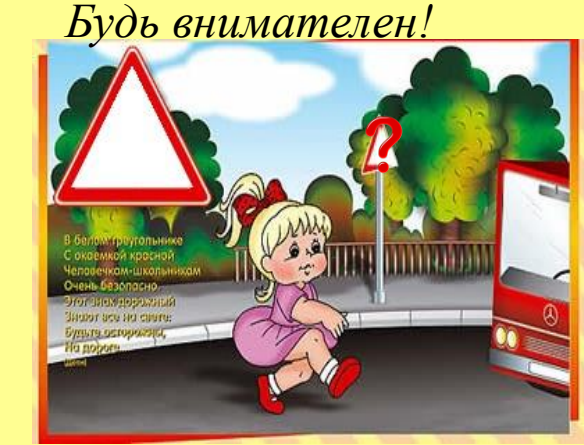

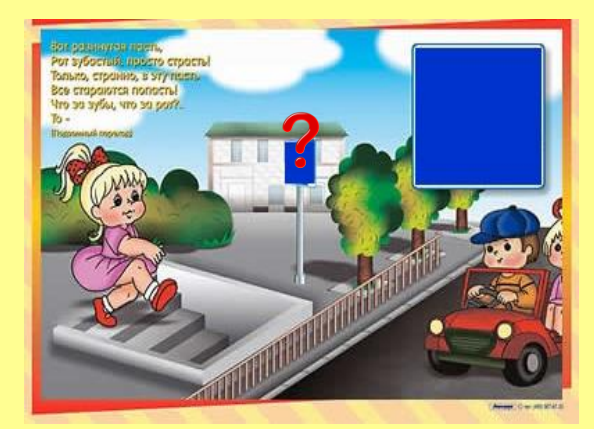

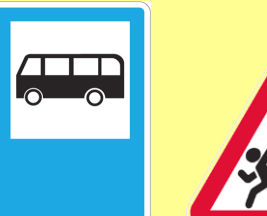

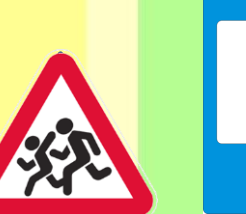

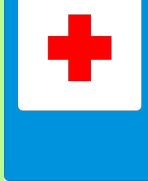

 $\sqrt{P}$ 

Расставили? А давайтека <mark>посмотрим, а пр</mark>авиль<mark>н</mark>о ли вы расставили дорожные знаки!!!

50

## **Что за знак спрятался в стихах…**

**Ты, шофер, не торопись, Видишь знак, остановись! Прежде чем продолжить путь, Осмотреться не забудь.**

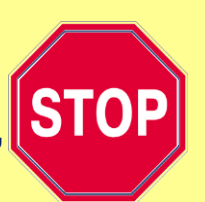

Чтоб тебе помочь Путь пройти опасный, Говорим и день и ночь, Зеленый, желтый, красный Затихают все моторы!

Затихают все моторы! И внимательны шоферы, если знаки говорят: «Близко школа! Детский сад!»

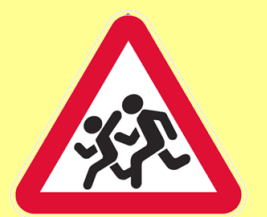

Ай-ай-ай! Какая жалость! Что-то вдруг у нас сломалось. Знак нам этот говорит: «Здесь машинный Айболит!»

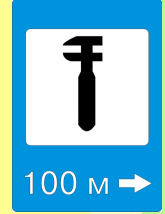

Знак водителей стращает, Въезд машинам запрещает! Не пытайтесь сгоряча Ехать мимо кирпича!

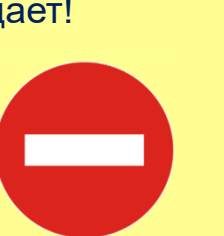

Если видишь этот знак, Знай, что он не просто так. Чтобы не было проблем, Уступи дорогу всем!

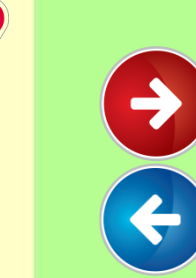

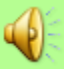

## Использованные ресурсы:

- 1. <http://www.roadsigns.ru/sings> дорожные знаки и правила дорожного движения.
- 2. <http://ru.wikipedia.org/wiki> Википедия свободная энциклопедия: дорожные знаки;
- 3. <http://zanimatika.narod.ru/OBJ.htm> Методическая копилка «Школа безопасности» \_ стихи про дорожные знаки;
- 4. <http://www.lenagold.ru/fon/clipart/alf.html> коллекция фонов и клипартов;
- 5. Г.Н. Элькин. Правило дорожного движения на дороге. Санкт-Петербург., 2008
- 6. Adobe Photoshop CS2 редактор цифровых изображений и фотографий фотошоп;
- 7. Детская настольная игра «Дорога» автор О.Емельянова